#### **Logica Computationala Laboratorul numărul 2**

# **Noţiuni generale**

Un program Prolog este alcătuit din **predicate**. Fiecare predicat este definit de *numele* său şi de un număr numit *aritatea* sa. Aritatea reprezintă un numar fix de argumente ale predicatului. Două predicate care au acelaşi nume, dar un număr diferit de argumente se consideră că sunt predicate diferite. Fiecare predicat dintr-un program este definit de existenţa uneia sau mai multor **clauze**. Exemplu:

femeie(elena).

parinte(andrei, cristi). parinte(andrei, elena).

În exemplul de mai sus, predicatul *parinte* are doua clauze, iar predicatul *femeie* are o singură clauză. O clauză poate fi un **fapt** sau o **regulă**. Un fapt are forma

```
nume_relatie(arg1, …, argN).
```
iar o regulă

```
nume rel(arg1, ..., argN): rel1(...), ..., relM(...).
```
unde arg1, …, argN reprezintă argumentele. Ca argument, poate fi folosit orice **termen** al limbajului Prolog. Termenii de bază sunt:

- $\blacksquare$   $\hat{\text{Intregii}}$  numere pozitive sau negative
- Atomii text care începe cu literă mică
- Variabilele încep cu literă mare sau *underline* (\_)
- Structuri compuse

*Întregii* în Prolog, sunt reprezentați de cifre (0 - 9).

*Atomii* sunt alcătuiți de obicei din litere și cifre, având primul caracter o literă mică. Exemplu de atomi:

```
salut
douaCuvinteAlaturate
un_atom
a2Următoarele elemente nu reprezintă atomi:
```

```
nu-este-atom
5nu
_faraunderline
Litramare
```
Dacă avem caractere introduse între apostrofuri formăm atomi: 'acesta-este-atom' 'inca un atom' 'Atom'

*Variabilele* sunt asemănatoare atomilor, cu excepţia că ele încep cu literă mare sau cu underline (\_). Exemple:

Variabila \_variabila Alta\_vaRiabila2

În sfărsit, *structurile compuse* sunt de forma următoare:

persoana(maria, inginer, adresa("Calea Bucuresti", "Bloc A10", "Ap 11")).

## **Variabila anonimă**

Variabilele se notează, după cum afirmam mai sus, cu şiruri de caractere care încep cu literă mare sau cu şiruri de caractere ce încep cu '\_'. Acestea din urmă se numesc variabile anonime. Care este rolul lor? Vom obseva, urmărind exemplul de mai jos.

Avem predicatele: *parinte(numeCopil, numePărinte), barbat(numeBărbat), femeie(numeFemeie)* și vrem să afișăm pentru o persoană toți copiii și toți nepoții. Pentru aceasta, definim predicatele *copii(+numePărinte, -numeCopil)* şi *nepoti(+numeBunic, numeNepot)*.

Observație: Notația nume predicat(+term1, -term2) reprezintă faptul că termenul *term1* este termen de intrare, iar *term2* este termen de ieşire.

Presupunem că avem introduse faptele parinte(…), barbat(…) şi femeie(…). Scriem în continuare regulile de calcul pentru afisarea copiilor și a nepoților.

 $copii(Tata)$ : parinte(Copil, Tata), tab(2), write  $ln(Copil)$ , fail. nepoti(Bunic) :- parinte(Tata, Bunic), parinte(Nepot, Tata), tab(2), write\_ln(Nepot), fail.

Putem testa aceste predicate şi observăm că afişează fiecare copiii, respectiv nepoţii pentru persoana dată de noi. Spuneam însă că vrem să afişăm pentru o persoană atât copiii, cât și nepoții în cadrul aceleiași interogări. Pentru aceasta, construim un nou predicat:

descendenti(X) :- write  $ln(Copiii')$ , copii(X), write  $ln(Nepotii')$ , nepoti $(X)$ .

Ce observăm însă? Acesta nu afişează decât copiii! Am văzut că, individual, fiecare regulă functionează: atunci care este problema? În rândurile următoare o să vedem de ce. Ei bine, într-adevăr funcționează separat dar pentru fiecare, după ce afișează elementele cerute, ne răspunde cu *No* datorită predicatului implicit *fail*. Pentru a putea folosi predicatul *copii/1* în conjunctie cu alte predicate, nu trebuie decât să mai adăugăm o clauză *copii/1* care răspunde întotdeauna cu *Yes*:

```
copii(Tata) :- parinte(Copil, Tata), tab(2), write_ln(Copil), fail.
copii(OriceVariabila).
```
În acest caz, atunci când prima clauză va întoarce *No* (pentru că nu mai găseşte alţi copii), sistemul va încerca cea de a doua clauză *copii/1*. Devreme ce argumentul celei de a doua clauze este o variabilă, sistemul va întoarce întotdeauna răspunsul *Yes*.

În această a doua clauză, pe noi nu ne interesează ce variabilă folosim. Pentru asemenea situatii, folosim *variabila anonimă* care este notata prin underline () sau printr-un şir de caractere care începe cu underline:

copii(\_).

Astfel, obținem următorul program:

```
copii(Tata) :- parinte(Copil, Tata), tab(2), write_ln(Copil), fail.
\text{copii}(\_).
```
nepoti(Bunic) :- parinte(Tata, Bunic), parinte(Nepot, Tata), tab(2), write\_ln(Nepot), fail. nepoti(\_).

```
descendenti(X) :- write ln(Copiii'), copii(X), write ln(Nepotii'), nepoti(X).
```
Observație: nume predicat/n reprezintă faptul că nume predicat este un predicat de aritate n.

#### **Exerciţiu**

Presupunem că avem următoarea schemă a unei case:

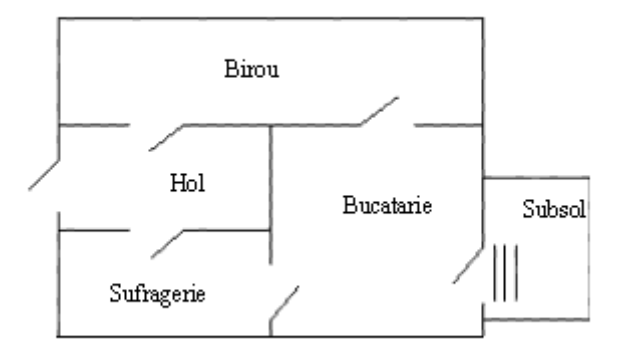

În fiecare cameră se găsesc următoarele lucruri:

- în birou: masă, computer, scaun;
- în hol: cuier;
- în sufragerie: televizor, bibliotecă, fotolii, canapea;
- în bucătărie: aragaz, frigider, masa, scaune, biscuiti, mere;
- la subsol: masina de spălat, rufe murdare.

Definiți legăturile dintre camere (eventual printr-un predicat numit *ușă*), locurile unde sunt situate diferitele obiecte, locul unde se află subiectul.

Dacă apelez un predicat numit *start* care sa primeasca un argument ce reprezinta o camera in care este plasat subiectul, sistemul să spună care este camera în care este situat, care sunt lucrurile pe care le poate vedea în camera în care se află şi care sunt camerele în care poate merge.

Exemplu:

?- start(bucatarie).

Esti in bucatarie Poti vedea: aragaz frigider masa scaune biscuiti mere Poti mege in:

birou subsol sufragerie

## **Operaţii matematice**

Pentru evaluarea unei expresii aritmetice, în Prolog folosim predicatul predefinit *is*. Sintaxa acestui operator este următoarea:

X is <expresie aritmetică>.

Variabila X va lua valoarea expresiei aritmetice. Important este faptul că variabila X nu trebuie să aibă anterior o valoare asignată. Expresia aritmetică arată ca o expresie aritmetică din orice alt limbaj de programare. Exemplu:

 $? - X$  is  $2 + 2$ .  $X = 4$  $? - X$  is  $3 * (4 + 1)$ .  $X = 15$ 

În afară de predicatul *is*, putem folosi operatori pentru compararea numerelor: <,  $\geq$ ,  $=\leq$ ,  $\geq$  =,  $=\leq$ . Ultimii doi operatori sunt pentru a verifica egalitatea dintre două numere, respectiv pentru a verifica dacă două numere sunt diferite. Exemplu:

 $? - X$  is  $2 + 2$ ,  $X > 3$ .

 $X = 4$ 

Yes

Operatorii pot fi folosiţi şi în cadrul regulilor:

suma(N1, N2, S) :- S is  $N1 + N2$ .

#### **Important**

Trebuie să înţelegem faptul că scrierea "2+3" în Prolog nu reprezintă o instructiune care păstrează rezultatul acestei adunări; ea reprezintă mai degrabă "adunarea lui 2 cu 3". Astfel, "2+3" este un termen diferit de "4+1" şi bineînţeles diferit de "5\*1". Pentru a înţelege aceasta, iată următorul exemplu:

 $numar(3)$ .  $numar(4)$ .  $numar(5)$ .

Presupunem că avem aceste fapte într-un program Prolog. Dacă adresăm interogarea:

? –  $numar(2 + 1)$ .

ni se va răspunde cu *No* pentru că termenul 2 + 1 nu poate fi *unificat* cu vreunul din termenii din baza de cunoştinţe. La o interogare de forma :

 $? - X$  is  $2 + 1$ , numar(X).

vom primi următorul răspuns:

 $X = 3$ Yes

În acest caz, s-a realizat întâi calculul, (datorită predicatului *is*)iar apoi a fost realizată interogarea numar(3).

## **Interogări**

Introduceți următoarele interogări și asigurați-vă că înțelegeți de ce primiți rezultatele oferite de sistem în fiecare caz:

- $\bullet$  N is 1+1.
- N is  $1+1$ , P is N\*2, Q is P+Q.
- $\bullet$  N is X+1.
- $\bullet$  I is I+1.
- $\bullet$  I is 6, I is I+1.
- $\bullet$  I is 6, J is I+1.

#### **Exerciţii**

- 1. Definiţi un predicat care să adauge o unitate la un număr dat.
- 2. Patratul unui numar.
- 3. Maximul a două numere.
- 4. Maximul a trei numere.
- 5. Valoarea absolută a unui număr.
- 6. Afisati daca un nunmar este par sau impar.
- 7. Afisati daca un numar este pozitiv sau negativ.
- 8. Calculati valoarea funcției  $f_1(x) = 3x^2 4$  intr-un punct dat.
- 9.  $f_2(x) = 4x^2 + 2x 3$
- 10.  $f_3(x)$  care este x-1 dacă  $x > 0$  și 0 altfel.
- 11.  $f_4(x) = |x| 4$ .
- 12.  $f_5(x) = 2^*|x-3|$ .
- 13.  $f_6(x)$  care este  $x^2+2$  dacă  $x > 10$  și  $|x| 4$  altfel.
- 14.  $f_7(x)$  care este  $2x^2+1$  dacă x este par și x-7 altfel.
- 15. Stim ca studentii de mai jos au luat urmatoarele note la examen:

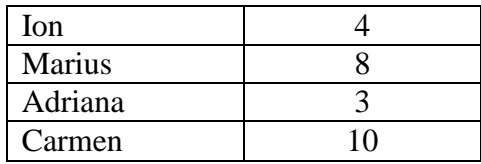

La o interogare asupra starii unui student, sistemul sa ne raspunda in functie de nota daca este promovat (> 4) sau nepromovat.